## **MOOVIL** Horários e mapa de autocarro da linha 2032

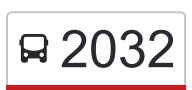

## B 2032 Sacavém (Est) Context Context Context Context A Aplicação

A linha 2032 de autocarro (Sacavém (Est)) tem uma rota. Para os dias de semana regulares, o seu horário de funcionamento é:

(1) Sacavém (Est): 00:10 - 01:30

Utilize a aplicação Moovit para encontrar a estação de autocarro (2032) perto de si e descubra quando é que vai chegar o próximo autocarro de 2032.

## **Sentido: Sacavém (Est)**

34 paragens [VER HORÁRIO DA LINHA](https://moovitapp.com/lisboa_e_regi%C3%A3o-2460/lines/2032/208885293/8057887/pt?ref=2&poiType=line&customerId=4908&af_sub8=%2Findex%2Fpt%2Fline-pdf-Lisboa_e_Regi%25C3%25A3o-2460-3668250-208885293&utm_source=line_pdf&utm_medium=organic&utm_term=Sacav%C3%A9m%20(Est))

Sacavém (Estação)

R José Domingos Morais

R Jarros (B Petrogal)

R Salgueiro Maia (B Petrogal)

R Amílcar Cabral 3

Lgo Inf D Henrique 7

R D Af Henriques (X) B Figueira

R D Af Henriques) (X) B Fraternidade

R D Afonso Henriques 68

R D Afonso Henriques 14 (C Comercial)

R Heróis Grande Guerra 37 (Urb Areeiro)

Pct Abel Manta (S João Talha)

R Sociedade 305 (B Castelhana)

R Brasil 59 (B Castelhana)

R Circunvalação 74 (B Estacal Novo)

R Circunvalação 342 (B Estacal Novo)

Av Infante Santo 10 (Portela Azóia)

R Alfredo Vitorino Costa 55

R Alf Vit Costa (Rotunda)

R Alfredo Vit Costa 88 (B Maroitas)

R Alf Vit Costa 54 (Escola)

**2032 autocarro - Horários** Sacavém (Est) - Horário da rota:

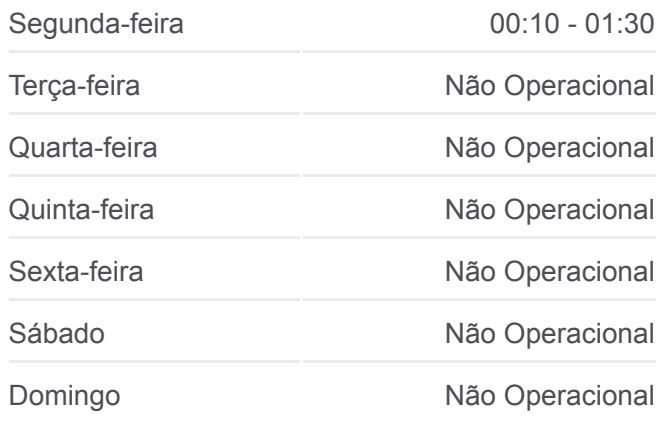

**2032 autocarro - Informações Direção:** Sacavém (Est) **Paragens:** 34 **Duração da viagem:** 30 min **Resumo da linha:**

[Mapa da linha do autocarro 2032.](https://moovitapp.com/lisboa_e_regi%C3%A3o-2460/lines/2032/208885293/8057887/pt?ref=2&poiType=line&customerId=4908&af_sub8=%2Findex%2Fpt%2Fline-pdf-Lisboa_e_Regi%25C3%25A3o-2460-3668250-208885293&utm_source=line_pdf&utm_medium=organic&utm_term=Sacav%C3%A9m%20(Est))

R Alfredo Vit Costa 20 (Vale Figueira)

R D Afonso Henriques 14 (C Comercial)

R D Afonso Henriques 78

R D Afonso Henriques 35

R D Af Henriques (X) B Fraternidade

R D Af Henriques (X) B Figueira

R Horácio Costa Moreira 190 (Bobadela)

R Mártires Tarrafal 43

R Salgueiro Maia (B Manuel Diniz)

R Salgueiro Maia (X) Qta Parreirinha

Pça República (Igreja)

R José Domingos Morais / Pç. República

Sacavém (Estação)

Os horários e mapas de rotas de autocarro de(o) 2032 estão disponíveis num PDF off-line em moovitapp.com. Utilize o [App Moovit](https://moovitapp.com/lisboa_e_regi%C3%A3o-2460/lines/2032/208885293/8057887/pt?ref=2&poiType=line&customerId=4908&af_sub8=%2Findex%2Fpt%2Fline-pdf-Lisboa_e_Regi%25C3%25A3o-2460-3668250-208885293&utm_source=line_pdf&utm_medium=organic&utm_term=Sacav%C3%A9m%20(Est)) para ver os horários em tempo real de autocarros, comboios, metro bem como as instruções passo a passo para todos os transportes públicos de(o) Lisboa

[Acerca do Moovit](https://moovit.com/pt/about-us-pt/?utm_source=line_pdf&utm_medium=organic&utm_term=Sacav%C3%A9m%20(Est)) · [Soluções MaaS](https://moovit.com/pt/maas-solutions-pt/?utm_source=line_pdf&utm_medium=organic&utm_term=Sacav%C3%A9m%20(Est)) · [Países suportados](https://moovitapp.com/index/pt/transportes_p%C3%BAblicos-countries?utm_source=line_pdf&utm_medium=organic&utm_term=Sacav%C3%A9m%20(Est)) · [Comunidade Mooviter](https://editor.moovitapp.com/web/community?campaign=line_pdf&utm_source=line_pdf&utm_medium=organic&utm_term=Sacav%C3%A9m%20(Est)&lang=en)

© 2024 Moovit - Todos os direitos reservados

**Verificar horários d echegada**

 $\left[\begin{array}{ccc} \rule{0pt}{12pt}\quad & \mathsf{Use} \end{array}\right]$  Web App **App Store** 

**Coogle Play**